# *Important Notice* The Depository Trust Company

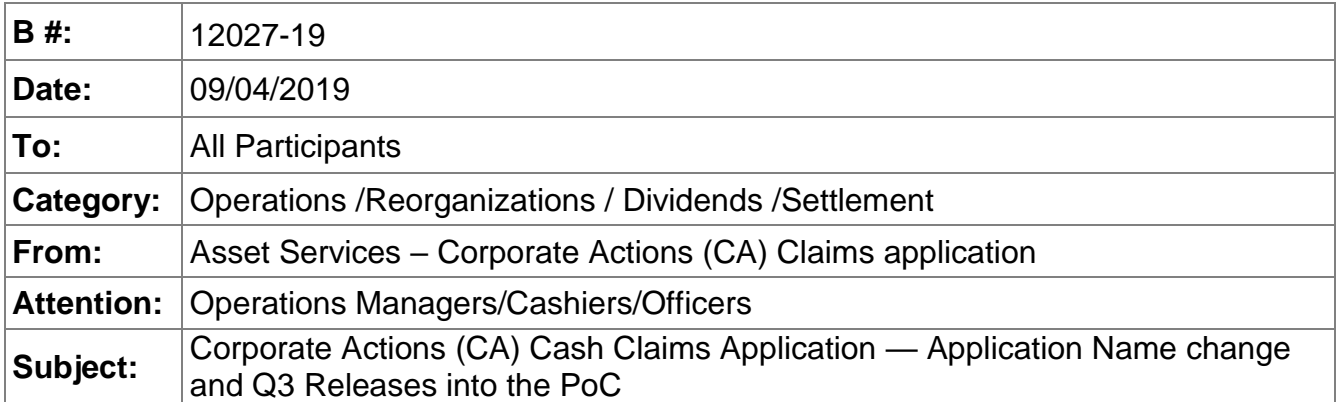

As previously announced via Important Notice **B11210-19**, The Depository Trust and Clearing Corporation (DTCC) has been working on the development of the Corporate Action (CA) Cash Claim Application. The Proof of Concept (PoC) has been released into the DTCC's PSE region and several firms have been actively testing since its deployment in early April.

The initial names, CA Cash Claim and subsequently Match Hub were working names as the application was still in early development. However, upon further examination it was determined these names were limiting as they don't sufficiently describe the "What" the new service will provide. As a result, going forward the application will be branded as ClaimConnect™.

ClaimConnect™ is more closely aligned with DTCC's brand strategy, industry naming norms, and with the benefits that the service will provide, specifically resiliency and leveraging new technologies. The new service will enable clients to bilaterally manage and settle corporate actions cash claims from a unique, secured front-end dashboard, which will be accessible from the DTCC Portal, now known as MyDTCC – connecting clients with claims access.

Because the ClaimConnect™ application is being developed under the Agile framework, incremental releases of new functionality are being released into the PoC based upon client feedback. We will continue to add incremental releases of functionality into the PoC up to the go-live date of the service into Production scheduled for the end of Q4, 2019<sup>th</sup>.

Participants actively testing the PoC can continue to test and access the application as they have done to date. However, there has been an update to the existing role names and the addition of a new role within the Customer Registration System (CRS) as part of Q3 releases. Instructions on how to address these changes from your end—if any, are listed below.

## **How to Access the ClaimConnect™ Application**

To access the ClaimConnect™ application, all users must be provisioned by their Super Access Coordinator (SAC) or Access Coordinator (AC) with the appropriate roles. SAC's and AC's who need to have the roles added to their profile must send their request to [DTCCCAClaims@dtcc.com.](mailto:DTCCCAClaims@dtcc.com) Once the SAC's have the new roles in their profile, they can provision others at their firm.

### **Updated Role names and Role description**

The existing *role* names within the CRS (Customer Registration Support) system have been updated to reflect the new name of the application. Participants with existing access don't need to take any action as the change will be transparent to them. The role description remains unchanged.

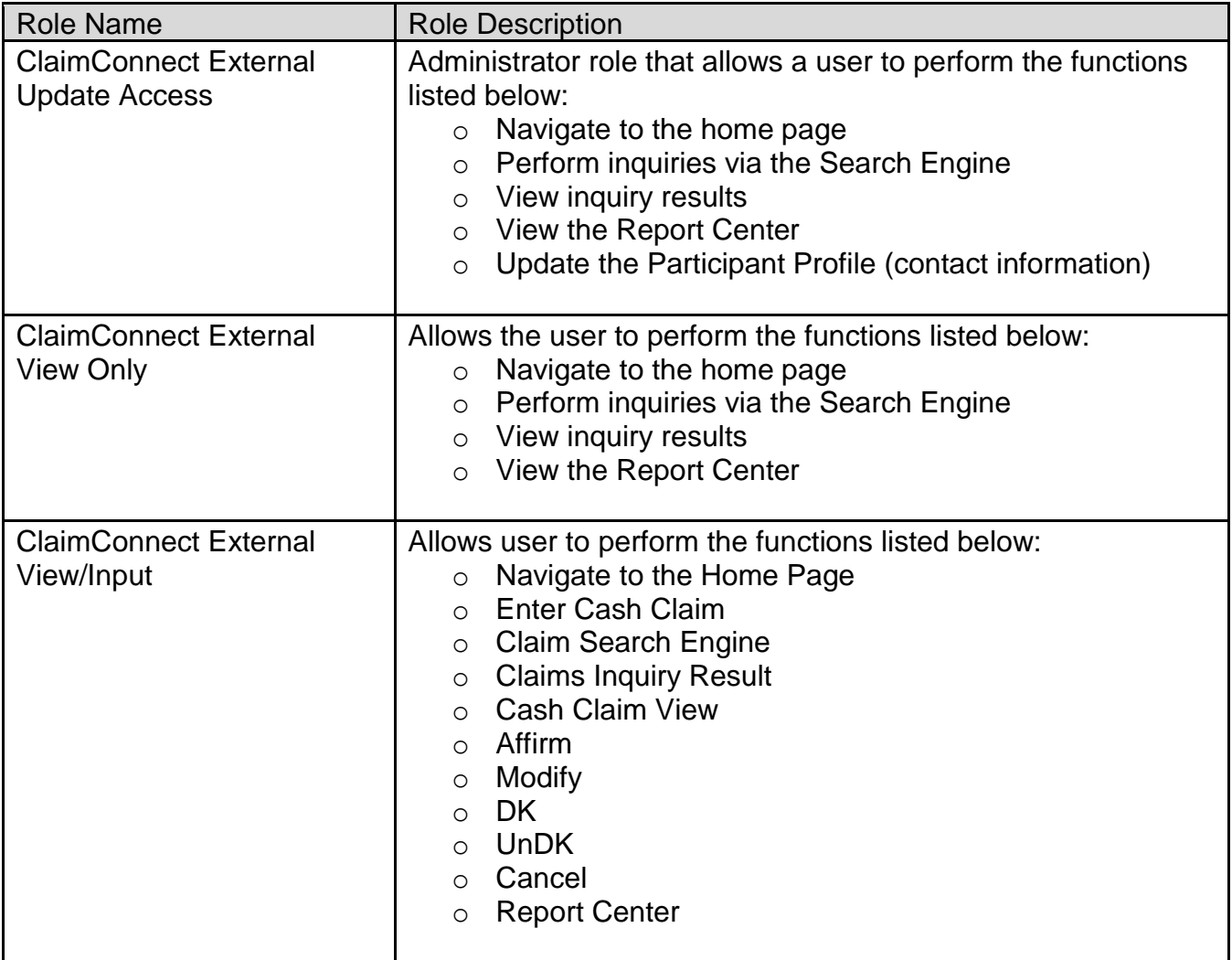

DTCC offers enhanced access to all important notices via a Web-based subscription service. The notification system leverages RSS Newsfeeds, providing significant benefits including real-time updates and customizable delivery. To learn more and to set up your own DTCC RSS alerts, visit [http://www.dtcc.com/subscription\\_form.php.](http://www.dtcc.com/subscription_form.php)

2

# **New Role name and Role description**

During requirement reviews with the industry, Participants requested to have an approval process available, specifically in cases where they would be debited funds. The approval process will give participants the ability to provide a minimum dollar tolerance where all claims above this threshold will need to be approved.

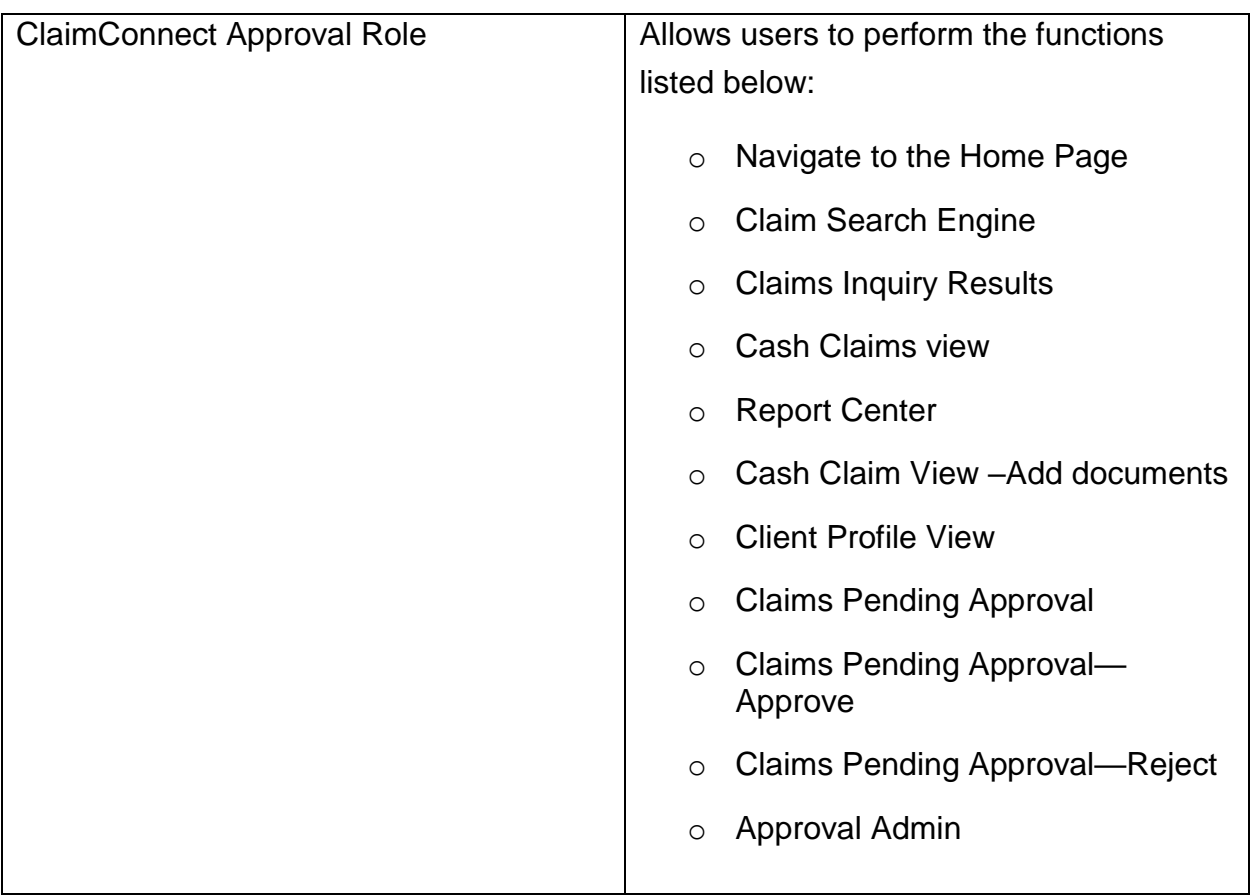

## **New Functionality**

As part of Q3 releases, participants will be able to access and process the following functionality via the PoC:

- Claim Management
	- o Claims Pending Approval
- Client Profile
	- o Client Profile View
	- o Client Profile Manage
	- o Approval Admin

DTCC offers enhanced access to all important notices via a Web-based subscription service. The notification system leverages RSS Newsfeeds, providing significant benefits including real-time updates and customizable delivery. To learn more and to set up your own DTCC RSS alerts, visit [http://www.dtcc.com/subscription\\_form.php.](http://www.dtcc.com/subscription_form.php)

- Upload Functionality
- Claims Settlement via Security Payment Order

DTCC has created a helpful User Guide to assist users in navigating the new functionality. To view this User Guide, you may go to the DTCC Learning Center ClaimConnect™ site by clicking [here.](https://dtcclearning.com/) If you have already registered for the Learning Center, it will also be available as a tile on the MyDTCC portal page. You can also register for DTCC Learning on the Learning Center itself. If you have any questions about this process, please send a note to [DTCCCAClaims@dtcc.com.](mailto:DTCCCAClaims@dtcc.com)

#### **User Preparedness Checklist to Participate in the PoC**

- o SAC's should get provisioned for the CA Cash Claims roles as needed by contacting the [DTCCCAClaims@dtcc.com](mailto:DTCCCAClaims@dtcc.com) mailbox
- $\circ$  Once SAC's have been provisioned with the new roles by DTCC, they must provision end users at their respective firms.
- o Ensure your firm has access to the DTCC UAT Test region
- Contact the **DTCCCAClaims@dtcc.com** mailbox to request a User Guide or refer to the ClaimConnect™ Learning Center site (instructions above)

Questions about the ClaimConnect™ initiative can be directed to your Relationship Manager or to the ClaimConnect™ mailbox at [DTCCCAClaims@dtcc.com.](mailto:DTCCCAClaims@dtcc.com)

DTCC offers enhanced access to all important notices via a Web-based subscription service. The notification system leverages RSS Newsfeeds, providing significant benefits including real-time updates and customizable delivery. To learn more and to set up your own DTCC RSS alerts, visit [http://www.dtcc.com/subscription\\_form.php.](http://www.dtcc.com/subscription_form.php)

4